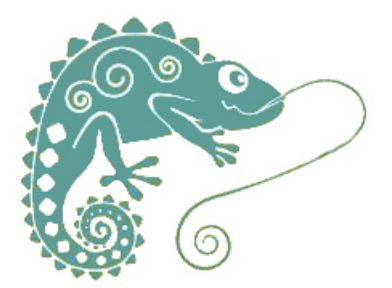

## **Planifier un récit : la chronologie**

- Ressources pédagogiques - Ecriture - Production d'écrits -

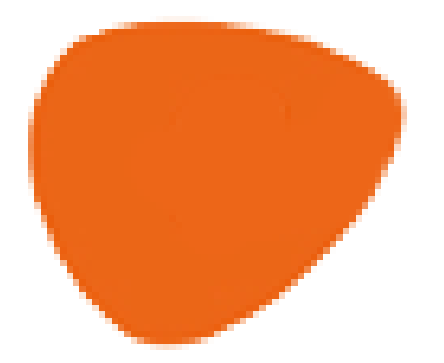

Date de mise en ligne : mardi 17 décembre 2019

**Copyright © GROUPE MAITRISE DE LA LANGUE - Tous droits réservés**

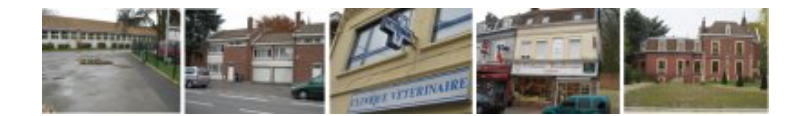

</emb415|center>

## **Les étapes du récit**

 Dans l'illustration ci-dessus, le cochon d'Inde de la classe veut déménager. Il va sortir de l'école, traverser la ville et arriver dans le parc. La structure sera celle de l'album dit "en randonnée" (comme "Bon appétit M. Lapin, Poussin noir, la Grenouille à grande bouche...)

Des applications permettent d'assembler les étapes d'un récit ou d'un compte-rendu.

- Illustrer les étapes du récit : dessins, prise de photos
- Choisir les images dans la galerie, les ordonner
- S'enregistrer / se réécouter, en individuel, en collectif
- Elaborer une aide pour améliorer sa production : vocabulaire, connecteurs...
- Produire un nouvel oral ou un écrit.

Voici quatre propositions d'application.

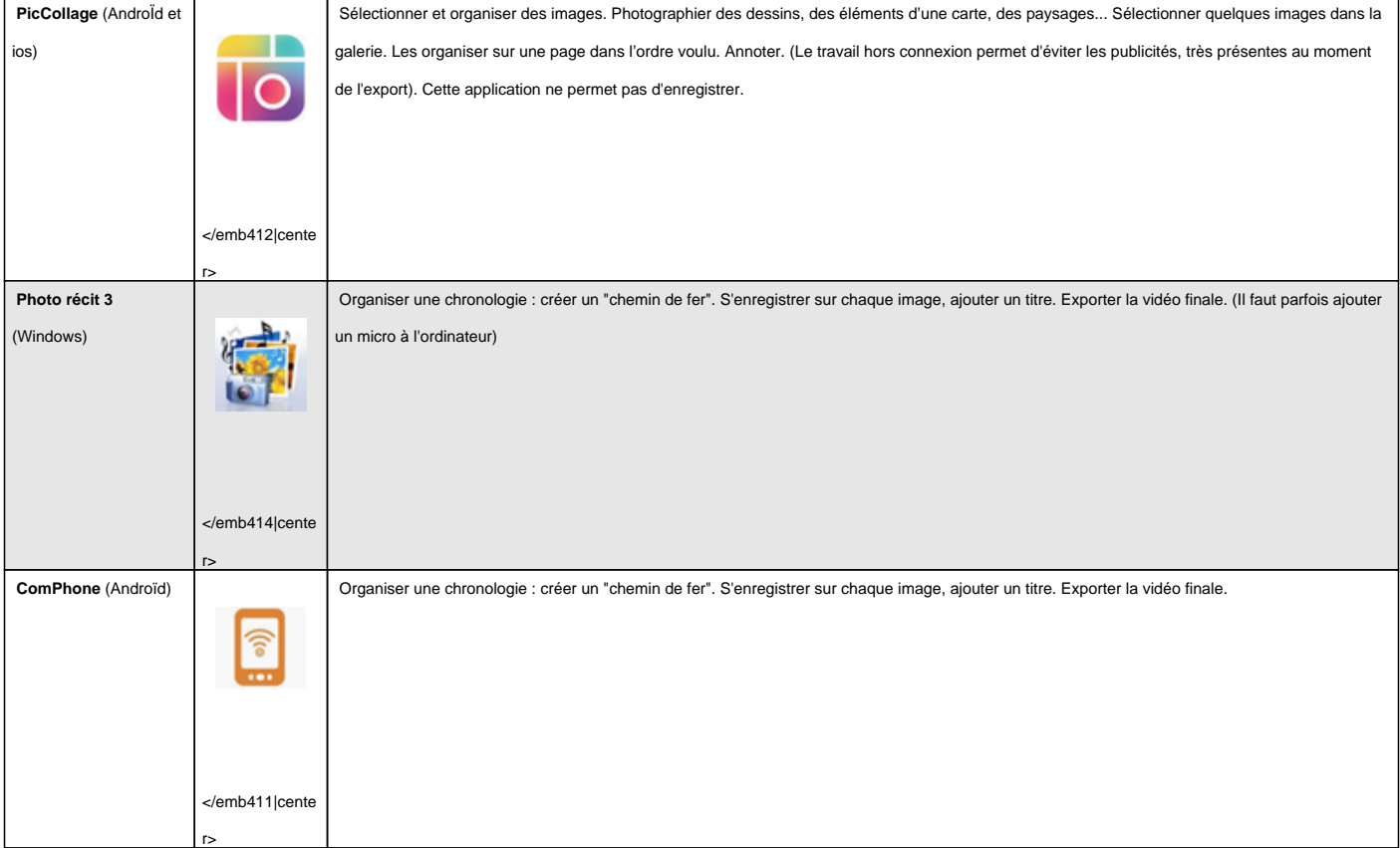

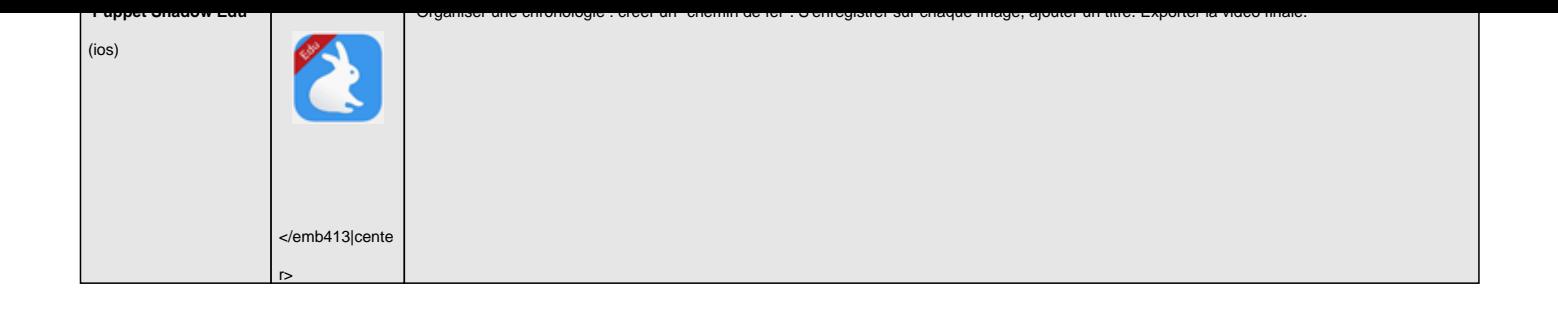

## **Les tutoriels du Réseau Départemental de Ressources Informatiques (RDRI**)

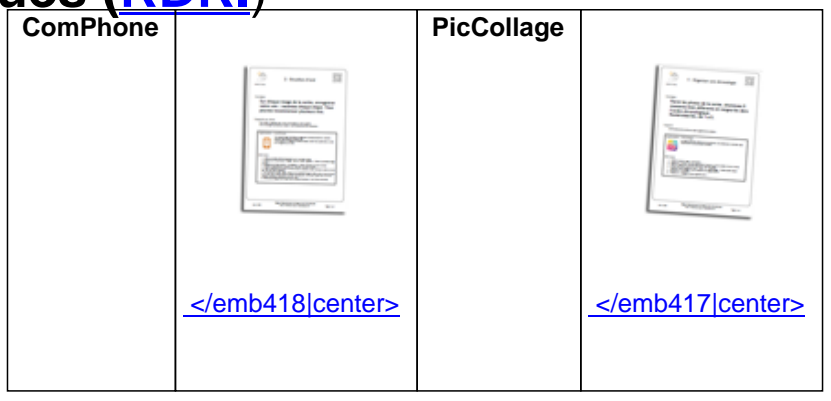